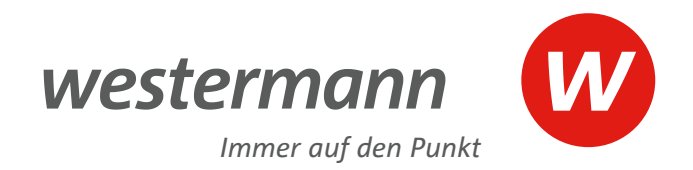

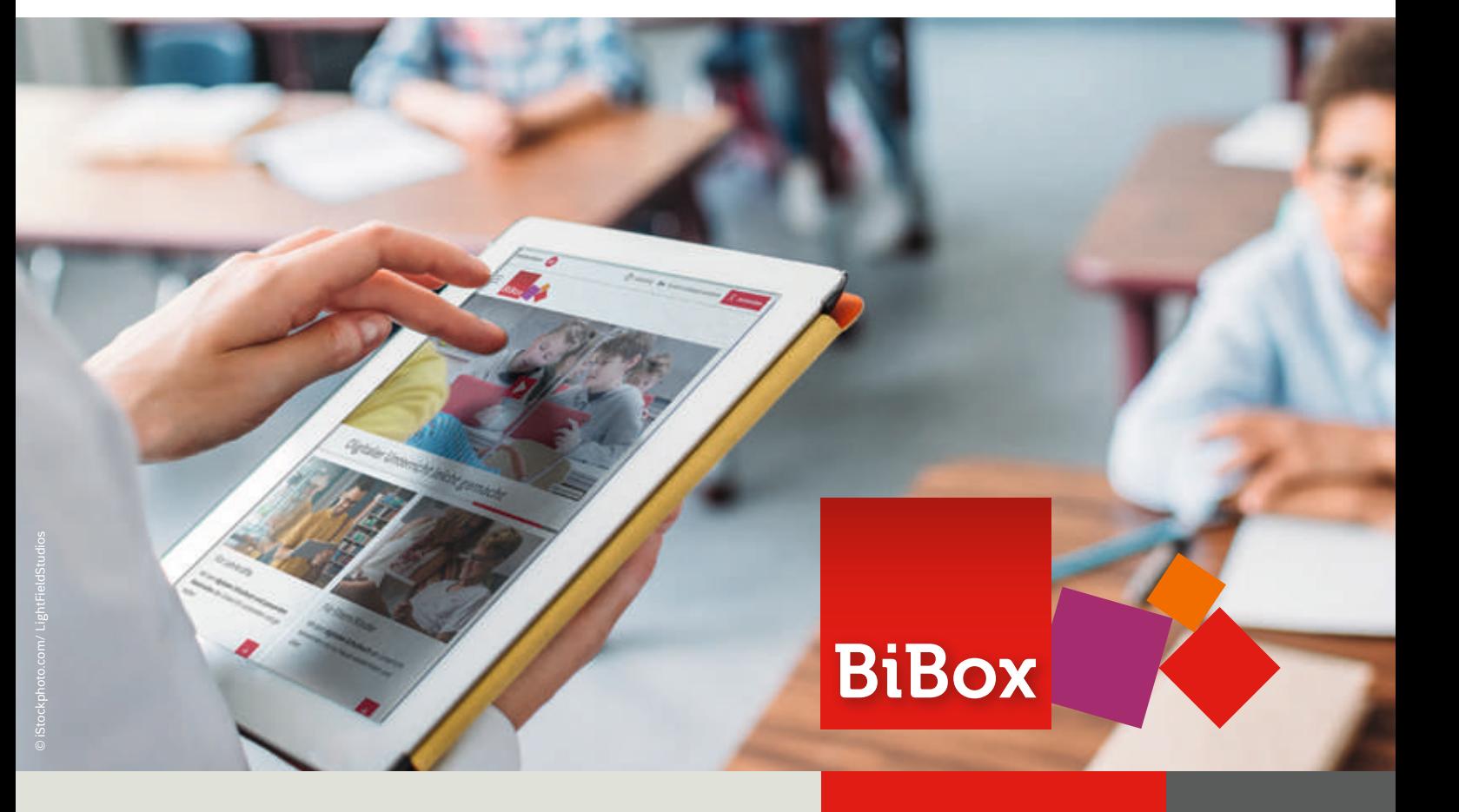

Das digitale Unterrichtssystem **Mittlere Schulformen** 

**www.bibox.schule**

# Das digitale **Unterrichtssystem**

# **BiBox**

### Digitaler Unterricht leicht gemacht

Die BiBox ist das digitale Unterrichtssystem zum Schulbuch: Die Klasse arbeitet mit dem **digitalen Schulbuch**. Lehrkräften steht darüber hinaus ein **umfangreiches Digitalpaket** zur Verfügung. **Teilen** die Lehrkräfte ihre Unterrichtsmaterialien mit den Schülerinnen und Schülern, wird aus dem Schulbuch ein **multimedial angereichertes E-Book** inklusive intelligenter Werkzeuge für die Arbeit mit den Buchseiten.

- als ergänzende Materialsammlung zum Print-Lehrwerk
- **F** für hybriden Unterricht (Kombination aus Print und Digital)
- für vollständig digitalen Unterricht

Das Arbeiten mit der BiBox kann flexibel an den Unterricht angepasst werden. **Schulbuch und BiBox** lassen sich je nach Bedarf und Einsatzmöglichkeit einfach miteinander **kombinieren**:

**Sie entscheiden, wie digital Ihr Unterricht werden soll!** 

Diese Vorteile bietet Ihnen die BiBox:

Flexibel kombinieren

Intuitiv bedienen

Komfortabel bearbeiten

Entspannt vorbereiten

Individuell erweitern und editieren

Ideal arrangieren

Differenziert fördern

Alle im Blick haben

Einfach unterrichten

Immer verfügbar

Passende Lizenzformen

Interaktive Übungen / Schroedel akt

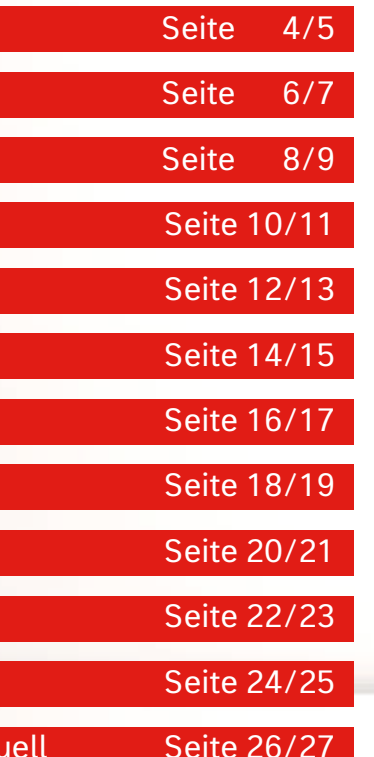

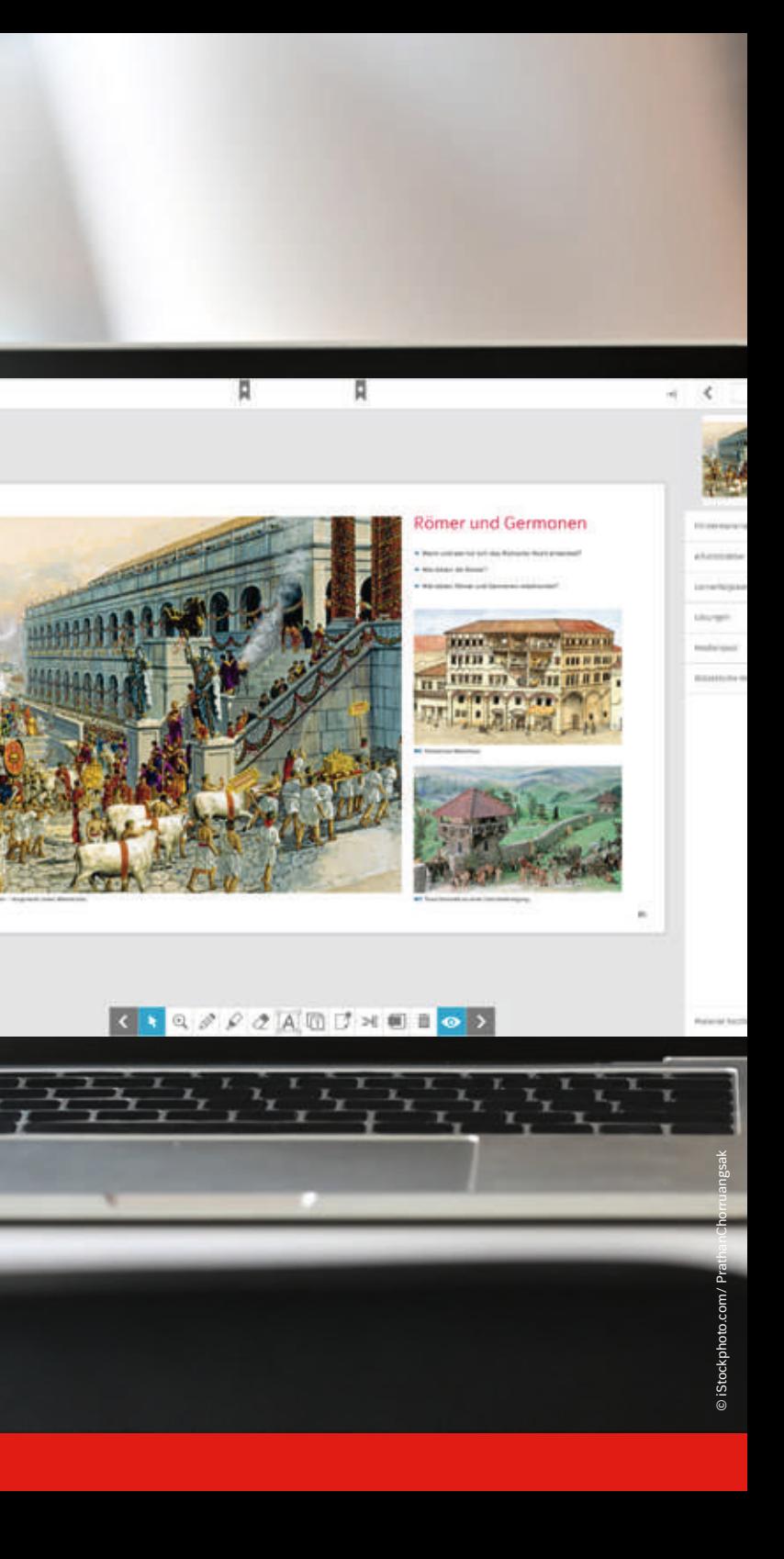

 $\bullet \circ \circ + \circ$ 

urchallck Basis Geschichte uph und Oberschie<br>Identitismi

**Antiquia Area** 

ini bilan (grich) in<br>ww.bhow.caudi

amas is son

**School** is surround uses him.<br>Marikatus **Park for farmers** expective starts

> B  $\alpha$

# **Flexibel kombinieren** mit Schulbuch und BiBox

Mit der BiBox erhalten Lehrkräfte das hochaufgelöste **digitale Schulbuch** mit vielen Funktionen.

Auch Ihre Schülerinnen und Schüler können mit dem gedruckten Lehrwerk oder dem digitalen Schulbuch am Unterricht teilnehmen. So sind Sie und Ihre Klasse für jede Unterrichtssituation bestens vorbereitet und können flexibel zwischen digitalem und analogem Lernen wählen.

Die BiBox ist für **über 1.500 Schulbücher** in den mittleren Schulformen und im Gymnasium erhältlich.

Auf die BiBox können Sie auch über den Bildungslogin zugreifen.

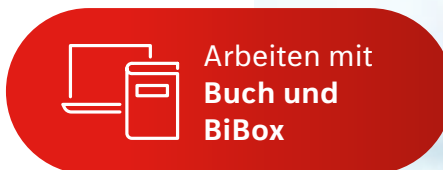

# **Intuitiv bedienen** dank einfacher Nutzerführung

- **Im Zentrum** jeder BiBox steht das hochaufgelöste **digitale Schulbuch** .
- Navigieren Sie ganz einfach durch das **Inhaltsverzeichnis** zum gewünschten Kapitel und dort zu den entsprechenden Unterkapiteln.
- Die **Unterrichtsmaterialien** (z.B. Fördermaterial, Arbeitsblätter, Lernerfolgs kontrollen, Lösungen, Medienpool, Didaktische Hinweise) sind direkt der Doppelseite zugeordnet. Sie können Ihren Schülerinnen und Schülern einzelne Materialien direkt **zuweisen**. Mit der **Platzierfunktion** können Lehrkräfte die Materialien direkt auf den Schulbuchseiten arrangieren und damit schnell und einfach im Unterricht darauf zugreifen.
- Fügen Sie **eigene Materialien** hinzu. Diese können Sie passgenau der Schulbuchseite zuordnen.
- Die **Werkzeugleiste** für die Arbeit mit den Buchseiten.
- **Durchsuchen** Sie die BiBox nach Inhalten und Materialien und fügen **Notizen** hinzu.
- Setzen Sie **Lesezeichen** .

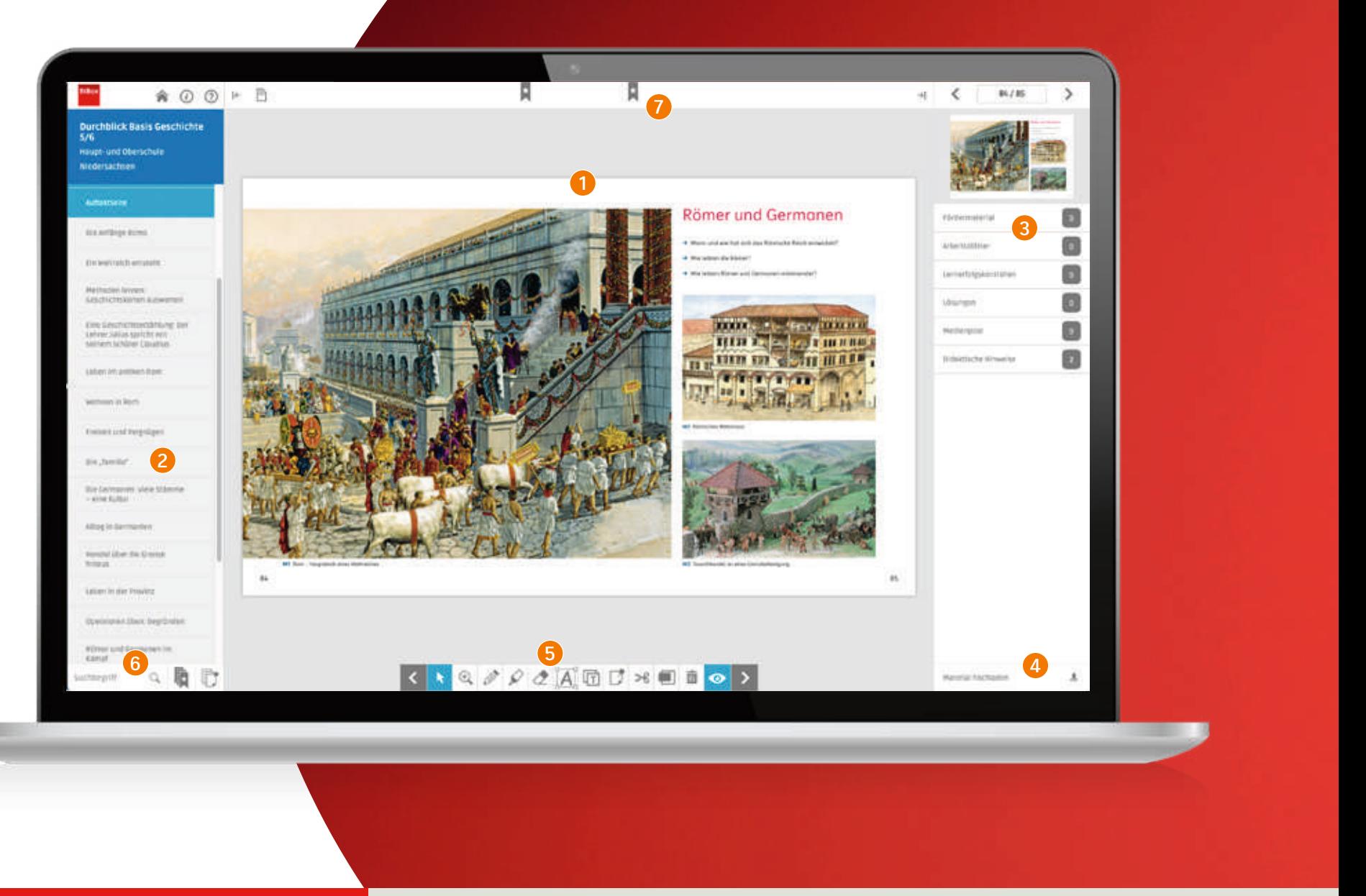

# **Komfortabel bearbeiten** mit der Werkzeugleiste

Mithilfe der intelligenten Werkzeuge können Lehrkräfte und die Schülerinnen und Schüler im Unterricht oder zu Hause intuitiv mit den digitalen Schulbuchinhalten arbeiten, z.B. wichtige Textstellen markieren, eigene Notizen hinzufügen oder Texte und Bilder für Präsentationen ausschneiden.

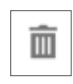

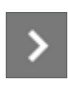

blättern

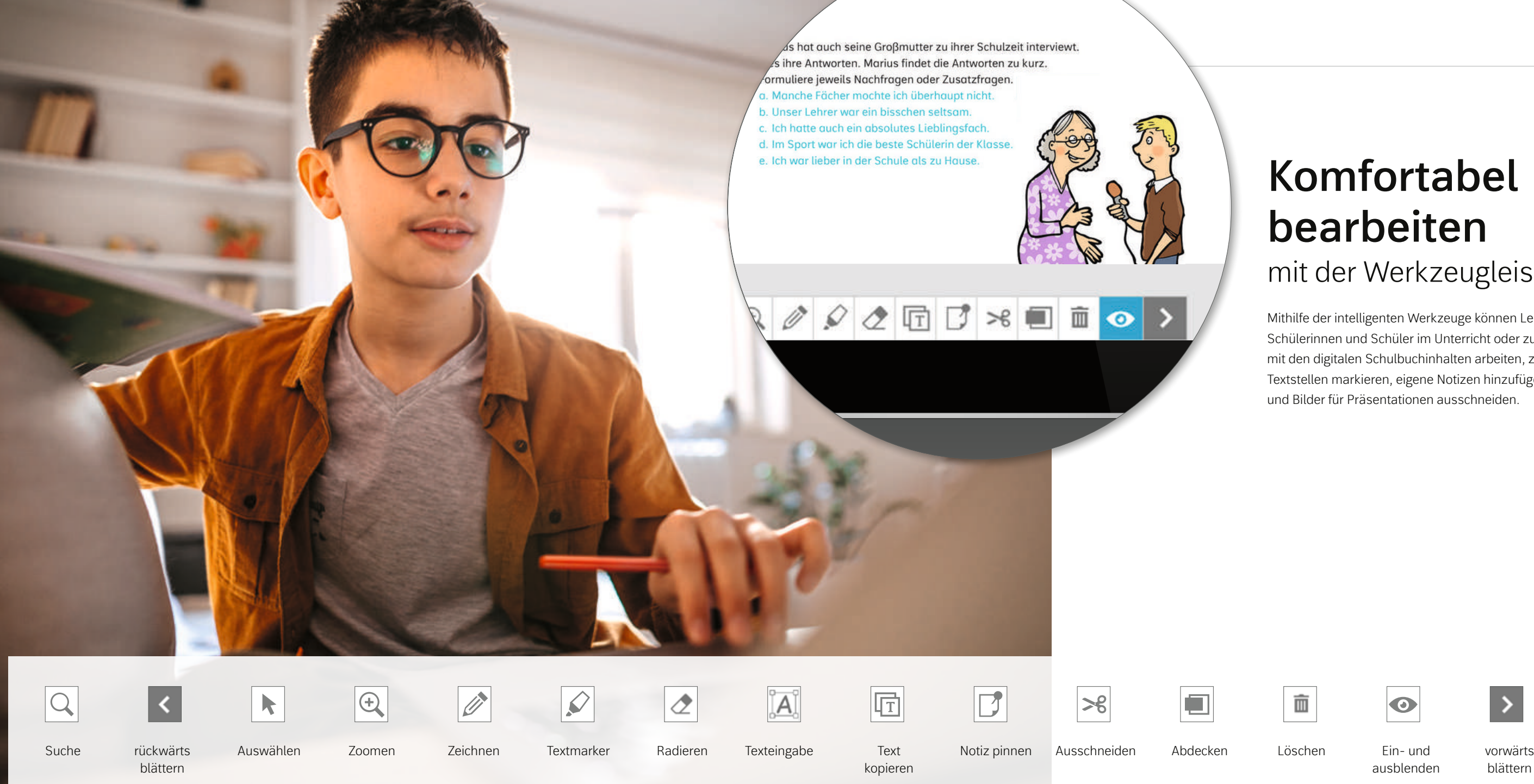

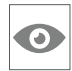

ausblenden

© iStockphoto.com/ mixetto

# **Entspannt vorbereiten**

dank einer großen Materialvielfalt

Die BiBox für Lehrerinnen und Lehrer enthält neben dem digitalen Schulbuch eine **Vielzahl an Materialien** passend zu Ihrem Lehrwerk. Durch die unterschiedlichen Medien werden verschiedene Kompetenzen Ihrer Schülerinnen und Schüler angesprochen und gefördert.

Für immer mehr Lehrwerke bieten wir ergänzende digitale Materialien (z.B. Audios und Videos) gratis zum Schülerband **(DIGITAL+)** an. Diese sind dann als Zusatzangebote auch in der BiBox für Schüler/-innen enthalten. Diese Materialien müssen von der Lehrkraft nicht noch einmal an die Schülerinnen und Schüler freigegeben werden.

Die Materialien **variieren abhängig vom Lehrwerk**. So unterstützen Audios das Lernen wichtiger Kompetenzen in den sprachlichen Fächern. Videos oder Animationen, beispielsweise in naturwissenschaftlichen Fächern, führen zum besseren Verständnis komplexer Inhalte.

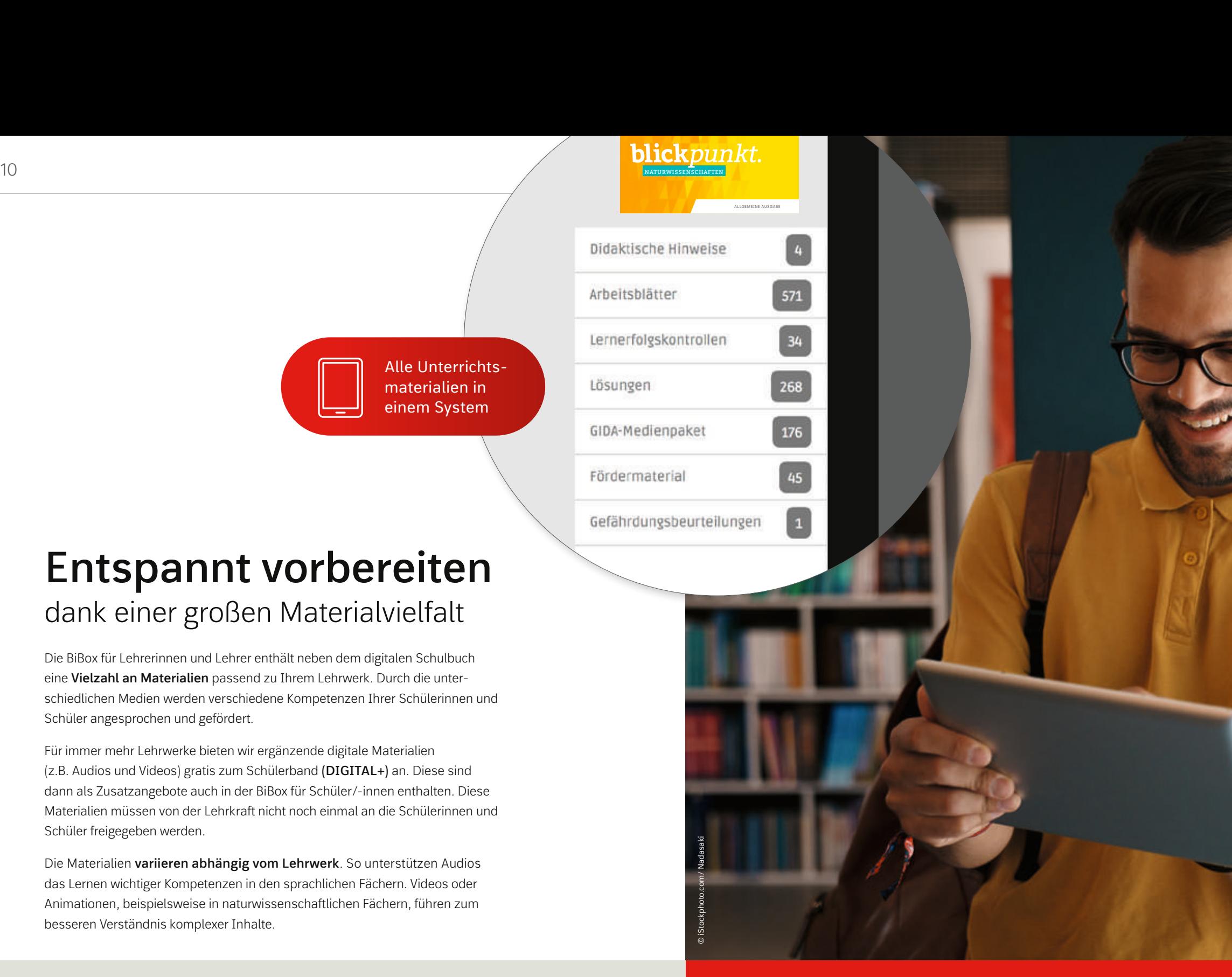

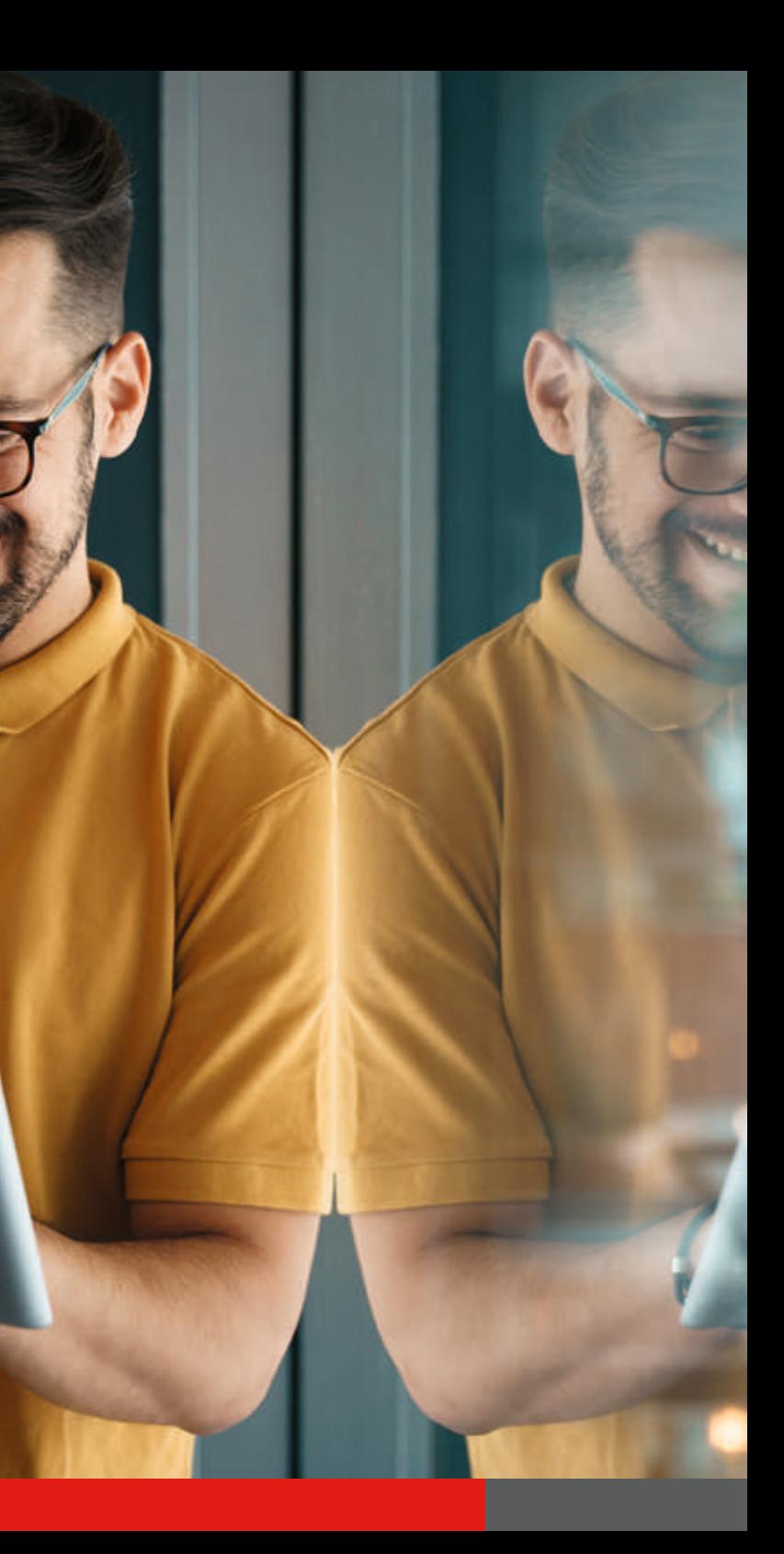

Alle Unterrichtsmaterialien in einem System

# **Individuell erweitern und editieren** mit der Upload-Funktion

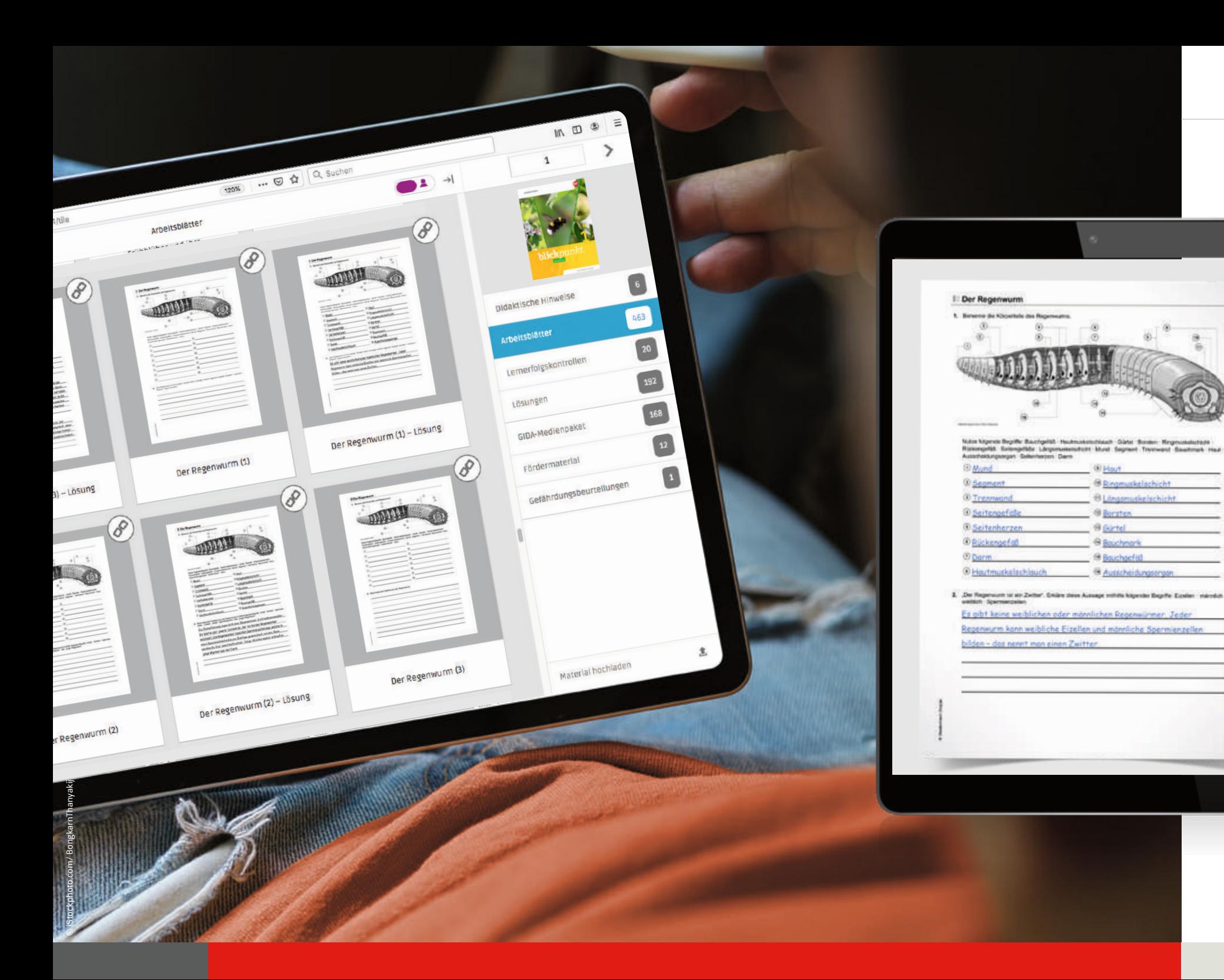

#### **Material hochladen**

Haben Sie eigene Materialien, die Sie im Buch speichern möchten oder mit Ihrer Klasse teilen wollen? Dann nutzen Sie die Upload-Funktion und ergänzen Sie Ihre BiBox mit Ihren eigenen Unterrichtsmaterialien. So haben Sie alle Dokumente immer und überall verfügbar.

#### **Material editieren**

Für eine optimale Unterrichtsvorbereitung können Sie die Materialien der BiBox individuell für Ihren Unterricht anpassen.

#### **NEU: Edi – Arbeitsblätter einfach online editieren.**

Bearbeiten Sie Arbeitsblätter ganz einfach online: Aufgaben, Texte oder Bilder austauschen, löschen und hinzufügen – mit Edi, dem neuen **Online-Editor von Westermann**. Mit dem praktischen Baukastensystem setzen Sie auch umfangreichere Änderungen an den Arbeitsblättern im Handumdrehen um.

Sie benötigen keine zusätzliche Software – einfach einloggen und loslegen. Kompatibilitätsprobleme zwischen verschiedenen Geräten und Programmen gehören damit der Vergangenheit an.

# **Ideal arrangieren** mit der Platzierfunktion

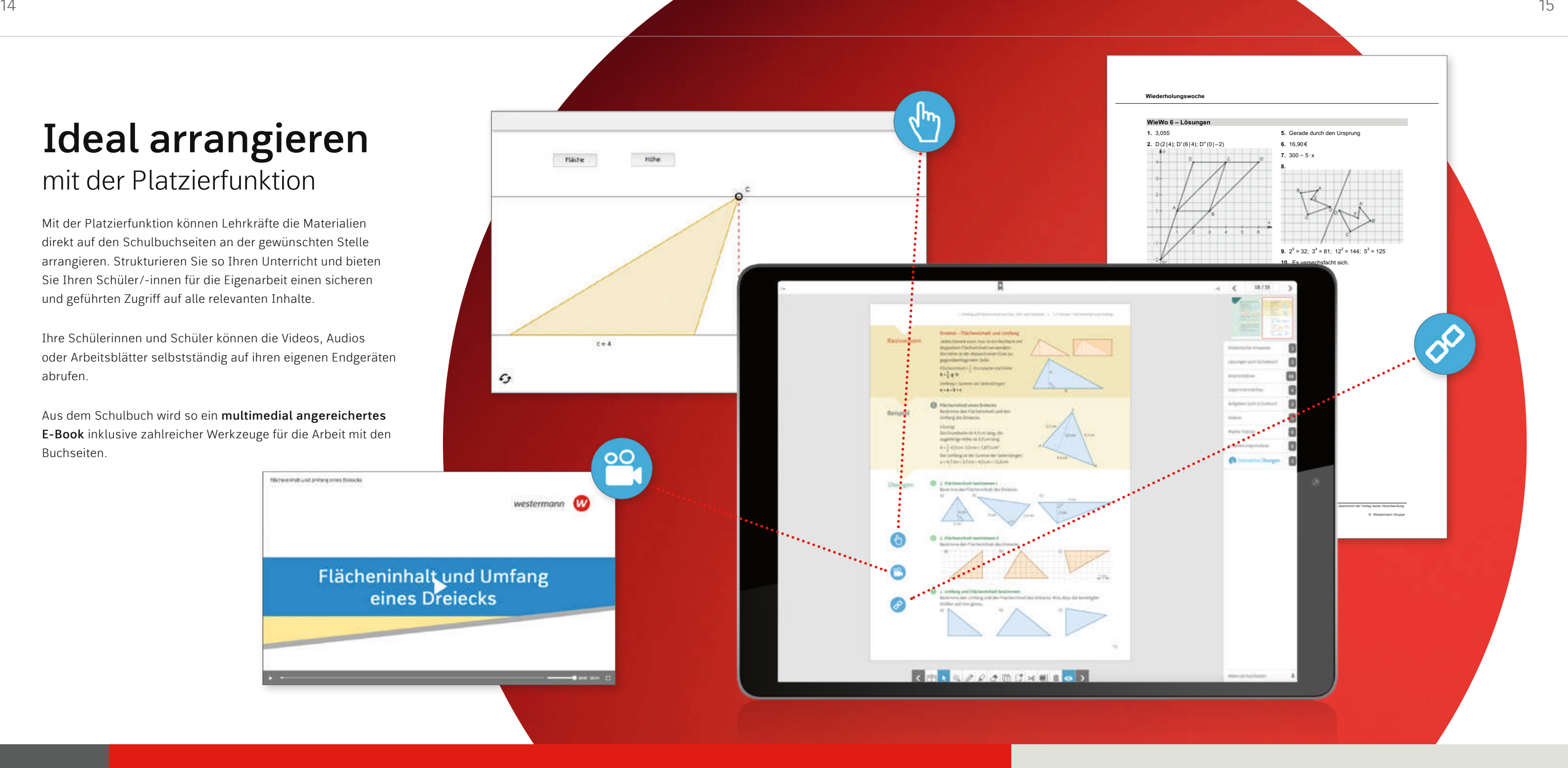

Mit der Platzierfunktion können Lehrkräfte die Materialien direkt auf den Schulbuchseiten an der gewünschten Stelle arrangieren. Strukturieren Sie so Ihren Unterricht und bieten Sie Ihren Schüler/-innen für die Eigenarbeit einen sicheren und geführten Zugriff auf alle relevanten Inhalte.

Ihre Schülerinnen und Schüler können die Videos, Audios oder Arbeitsblätter selbstständig auf ihren eigenen Endgeräten abrufen.

Aus dem Schulbuch wird so ein **multimedial angereichertes E-Book** inklusive zahlreicher Werkzeuge für die Arbeit mit den Buchseiten.

Nichenhalt und antiere eines Dreiscke

### **Differenziert fördern** mit individueller Materialfreigabe

Im digitalen Unterrichtssystem BiBox können Sie **Materialien** mit der ganzen Klasse oder individuell und differenziert mit einzelnen Schülerinnen und Schülern **teilen**.

#### **BiBox** für Schülerinnen und Schüler

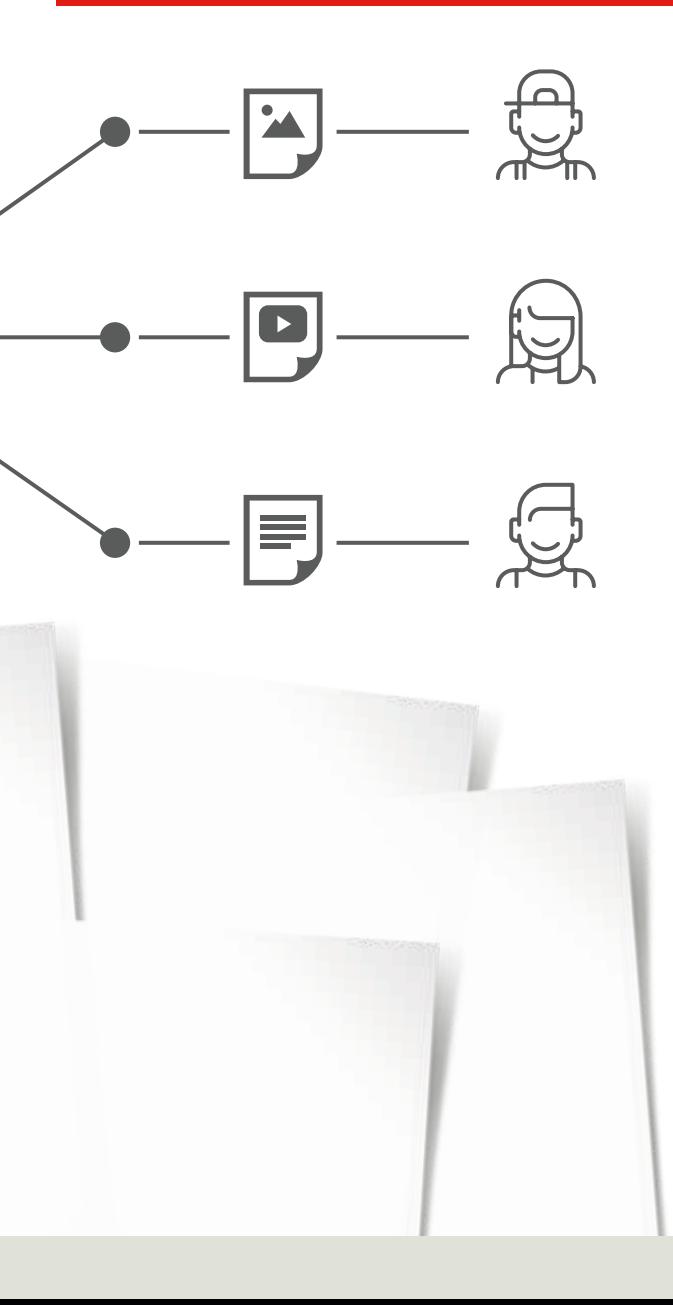

So wird eine optimale Förderung und Forderung im Unterricht sowie für das Lernen zu Hause garantiert. Aufwändiges Kopieren von Arbeitsblättern gehört der Vergangenheit an.

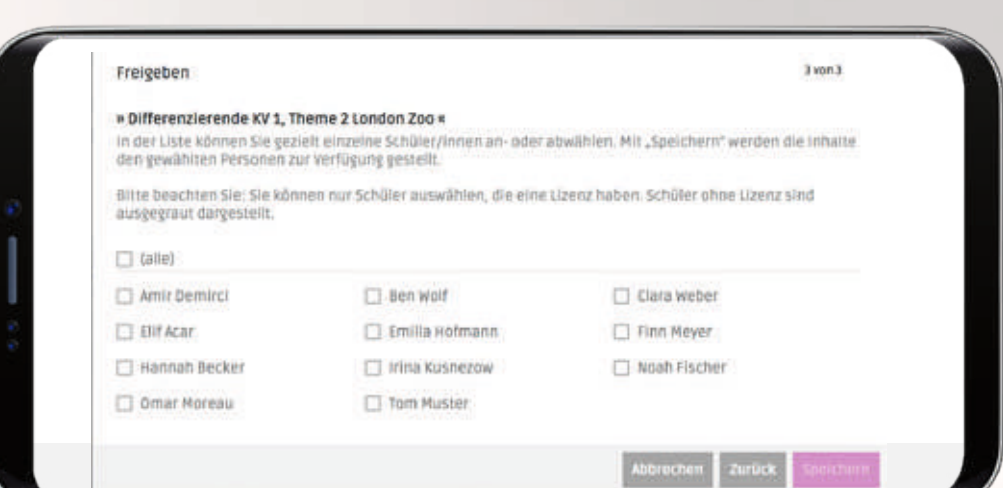

**Teilen Sie Unterrichtsmaterialien mit Ihrer Klasse oder individuell mit einzelnen Schülerinnen und Schülern, z.B.:**

#### BiBox für Lehrerinnen und Lehrer

**Arbeitsblätter**

**Lernerfolgskontrollen**

**Fördermaterialien**

**Lösungen**

**Audios & Videos**

**Abbildungen**

**Didaktische Hinweise**

# **Alle im Blick haben** mit der Zentralen Schülerverwaltung

Für das **Anlegen und Verwalten von Schülerzugängen** bieten die Online-Programme von Westermann die Funktionen der zentralen Schülerverwaltung.

Hier können Schüler/-innen und Klassen **komfortabel** angelegt werden und für andere Bücher der BiBox aber auch für andere Online-Programme von Westermann (z.B. Antolin, die OnlineDiagnose oder Interaktive Übungen) übernommen bzw. übergeben werden.

Schüler/-innen bekommen also nicht für jedes Fach und jedes Online-Programm von Westermann einen neuen Benutzernamen und ein neues Passwort, sondern können **mit EINEM Benutzerkonto ALLES nutzen** .

Sind die Schüler/-innen angelegt, können Lehrkräfte die Materialien in der BiBox individuell zuweisen.

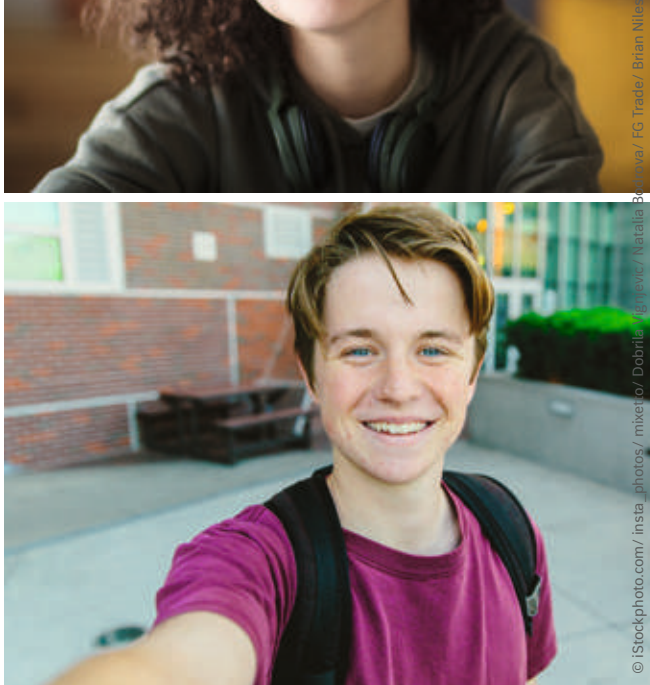

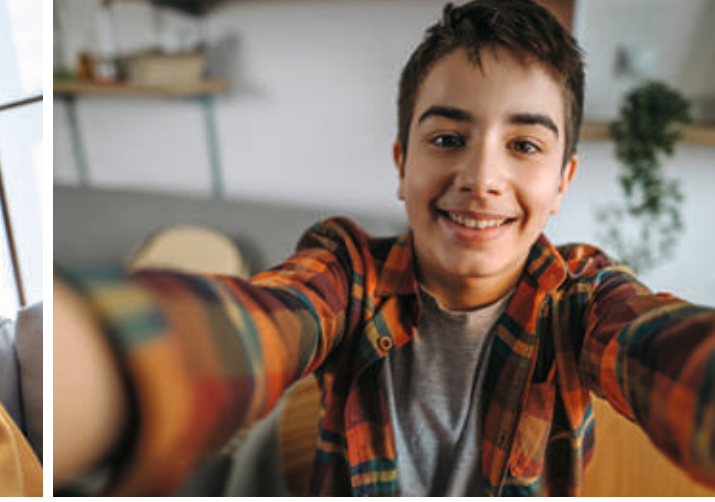

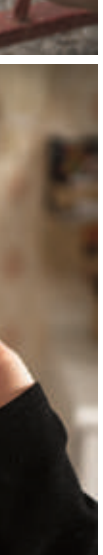

Entspricht der **DSGVO**

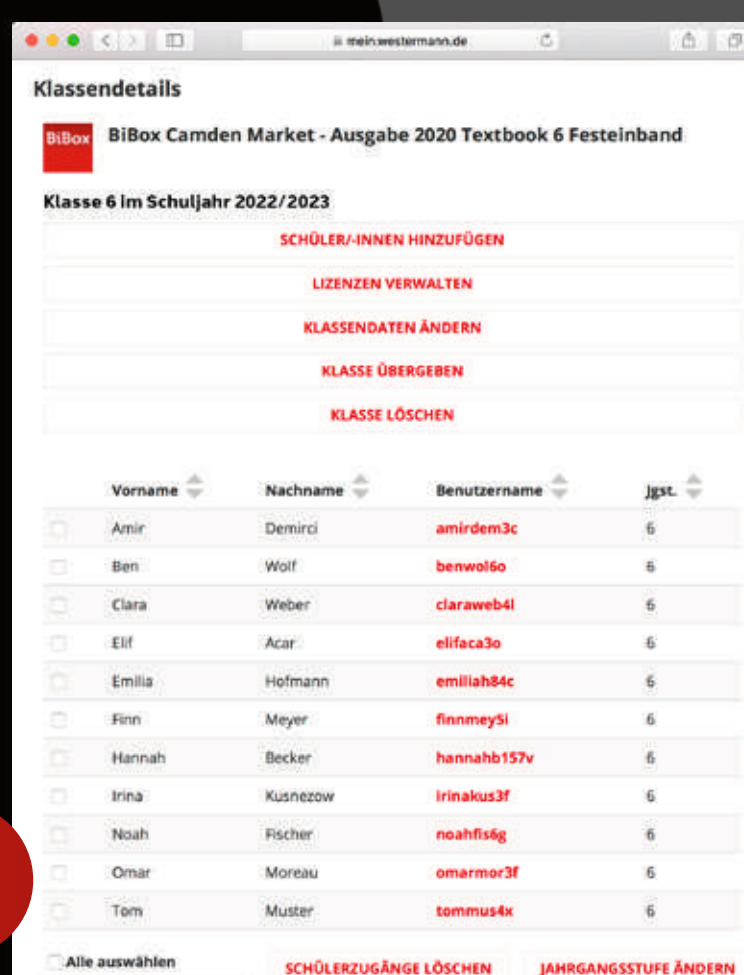

作

**KENNWÖRTER ANZEIGEN** 

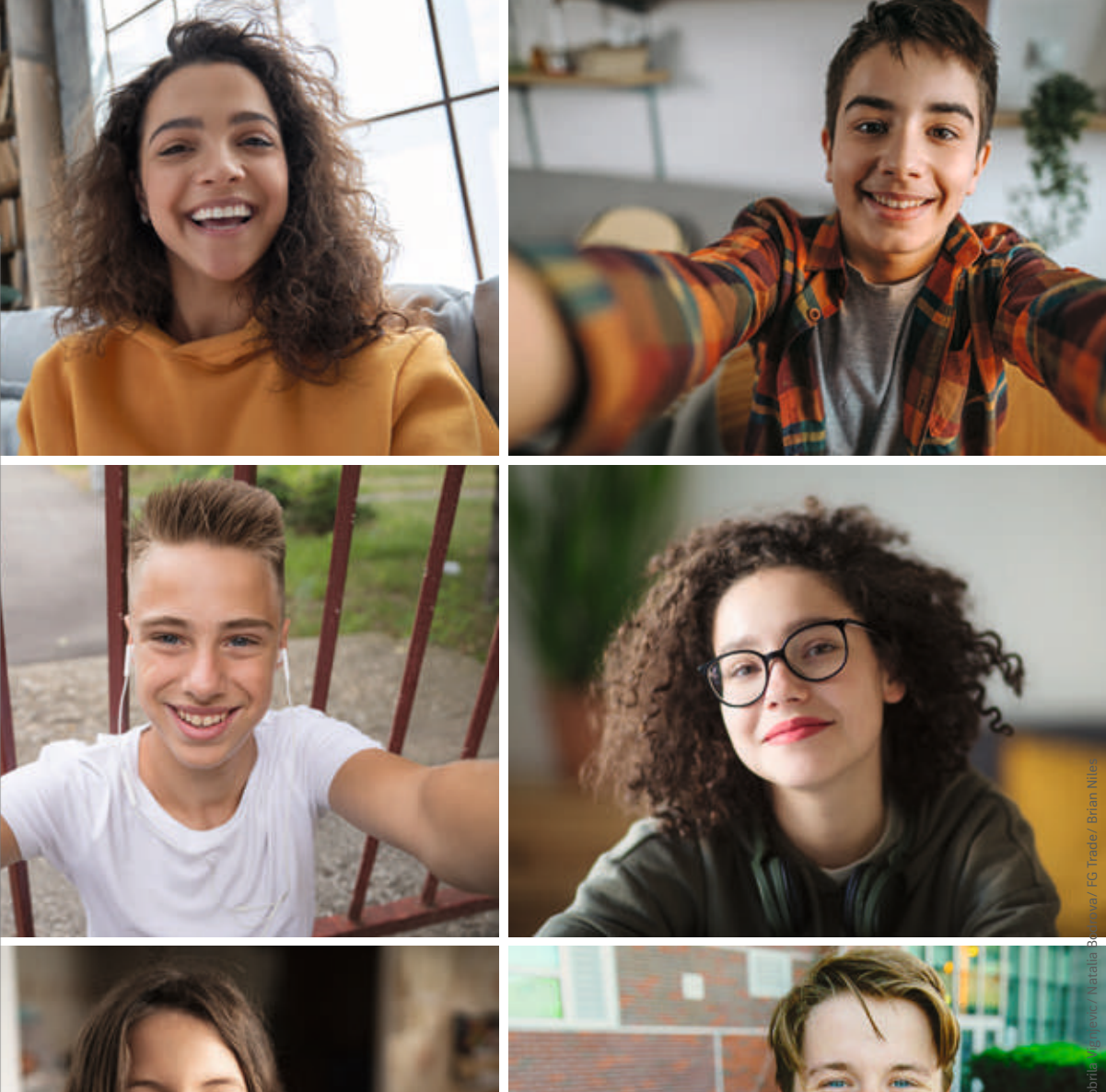

# **Einfach unterrichten** auf allen Geräten

Nutzen Sie die BiBox mobil auf allen Endgeräten mit nur einer Lizenz –

online und offline.

Bereiten Sie Ihren Unterricht zu Hause an Ihrem Laptop vor und knüpfen Sie in der Schule direkt daran an. Präsentieren Sie die Buchseite mit dem Beamer oder Smartboard und rufen Sie die von Ihnen platzierten Inhalte

passend zur Schulbuchseite ab.

Ihre Schülerinnen und Schüler können die Videos, Audios oder

Arbeitsblätter selbstständig auf ihren eigenen Endgeräten abrufen.

auf **allen Geräten** 

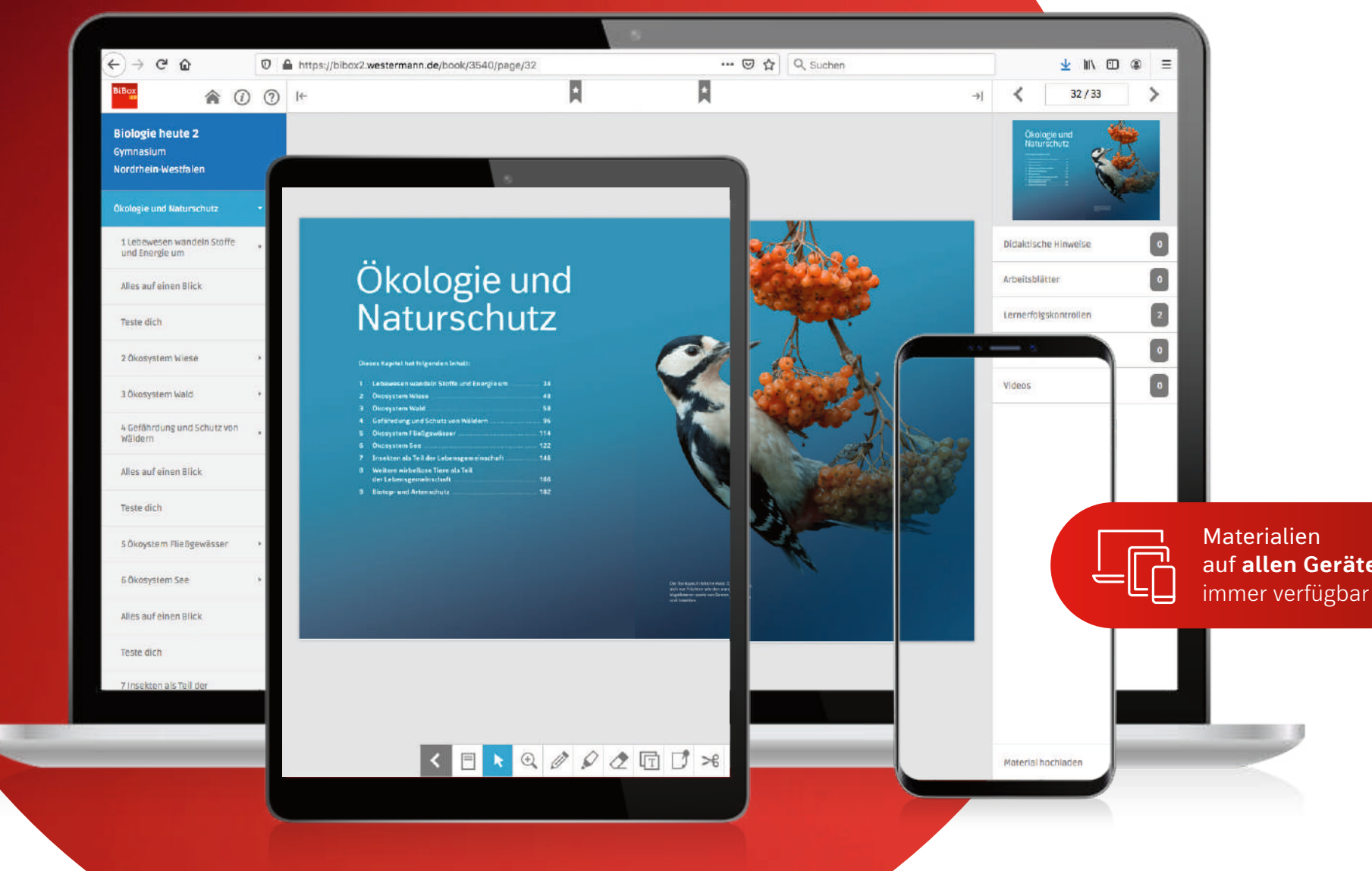

# **Immer verfügbar** online und offline

Die BiBox kann **online** verwendet werden. Einfach **anmelden** auf *www.bibox.schule* und die Browser-Version nutzen – egal auf welchem Endgerät.

 $\overrightarrow{C}$ 

Ihre Internetverbindung ist instabil? Dann laden Sie die BiBox einfach herunter. Alle benötigten Daten sind in der **Download-Version** so stets offline verfügbar.

Oder nutzen Sie die **BiBox-Apps**: Laden Sie das gewünschte Datenpaket zum Schulbuch aus dem BiBox-Bücherregal herunter. Auch nach der Installation können Daten bei Bedarf über das Internet synchronisiert werden. Dadurch werden alle vorgenommenen Änderungen auf Ihren anderen Geräten nutzbar.

# **Das digitale Unterrichtssystem** für alle Lehrwerke

Die BiBox ist für zahlreiche Lehrwerke verfügbar und bietet Ihnen somit die Möglichkeit, jedes Ihrer Fächer digital zu unterrichten.

**Fächer / Klasse 5 – 13** Arbeit und Wirtschaft / Hauswirtschaft Biologie Chemie **Deutsch** Englisch Erdkunde / Geographie Geschichte Gesellschaftslehre Latein Mathematik Medienbildung / Informatik Musik, Kunst, Darstellendes Spiel Naturwissenschaften Physik Politik / Sozialkunde Religion, Ethik / Philosophie Spanisch Sport

für über **1500 Lehrwerke erhältlich**

Auch **ohne Internetverbindung**

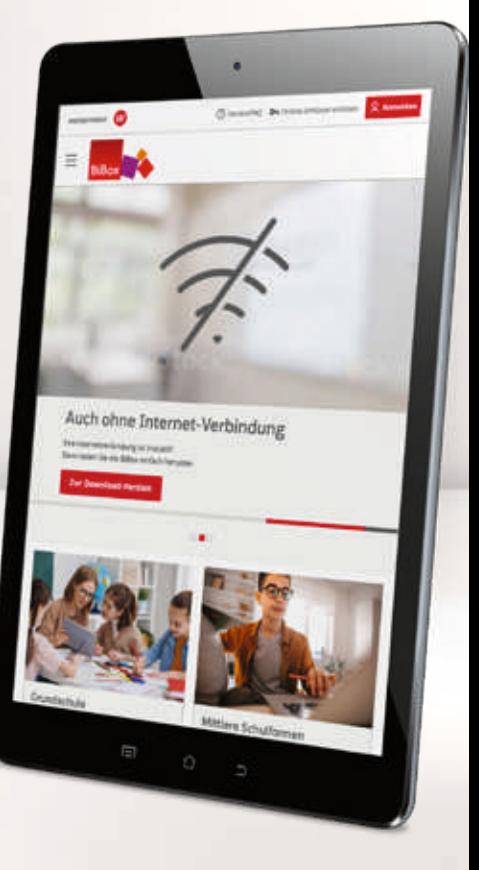

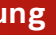

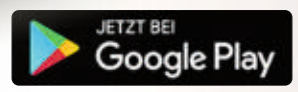

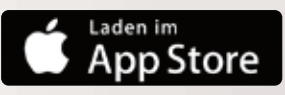

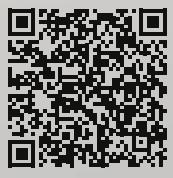

# **Jederzeit kostenlos testen** die BiBox zu Ihrem Lehrwerk

### **Lizenzen kombinieren** für alle Unterrichtssituationen

#### **Kombinieren Sie verschiedene Lizenzen so, wie Sie es benötigen:**

Die BiBox für Lehrer/-innen ist Ihr Arbeitstool mit dem Sie Ihren Unterricht planen, organisieren und durchführen. In Kombination mit der BiBox für Schüler/-innen wird dieses zu einem digitalen Unterrichtssystem erweitert. So können Sie beispielsweise gemeinsam in Tablet-Klassen arbeiten oder Ihren Schüler/-innen Material freischalten. Je nach Einsatzszenario bieten wir Ihnen unterschiedliche Lizenzformen mit unterschiedlichen Laufzeiten an.

#### **BiBox** für Lehrerinnen und Lehrer

Mit dem Kauf einer **Einzellizenz** erwerben Sie eine zeitlich unbegrenzte Lizenz zu Ihrem Lehrwerk.

#### **BiBox** für Schülerinnen und Schüler

Mit der **Kollegiumslizenz** haben alle Lehrkräfte der Schule Zugriff auf die BiBox zum jeweiligen Schülerband.

Die Kollegiumslizenz ist als Dauerlizenz oder Schuljahreslizenz verfügbar.

Mit dem Kauf der **Einzellizenz** erwerben Sie eine Schuljahreslizenz für ein/-e Schüler/-in zu Ihrem Lehrwerk.

Die **Klassenlizenz Premium** ist die perfekte Lösung für digitale Klassen. Sie berechtigt zur Nutzung durch eine Lehrkraft (inkl. aller Materialien für Lehrkräfte) und bis zu 35 Schüler/-innen für ein Schuljahr.

Für Ihren hybriden Unterricht steht für viele Reihen der **Klassensatz PrintPlus** zur Verfügung. Er berechtigt zur Nutzung durch eine Klasse (bis zu 35 Schüler/-innen), wenn das Print-Lehrwerk nachweislich eingeführt ist.

#### **So geht's:**

- 1. Auf *www.bibox.schule* wählen Sie bitte zuerst Ihre **Schulform** aus. Unter **Lehrwerke** können Sie dann nach Fach, Werkreihe und Ausgabe suchen.
- 2. Über den Button **Demo öffnen** gelangen Sie direkt in die kostenlose Demo-Version.

#### Mittlere Schulformen und Gymnasien

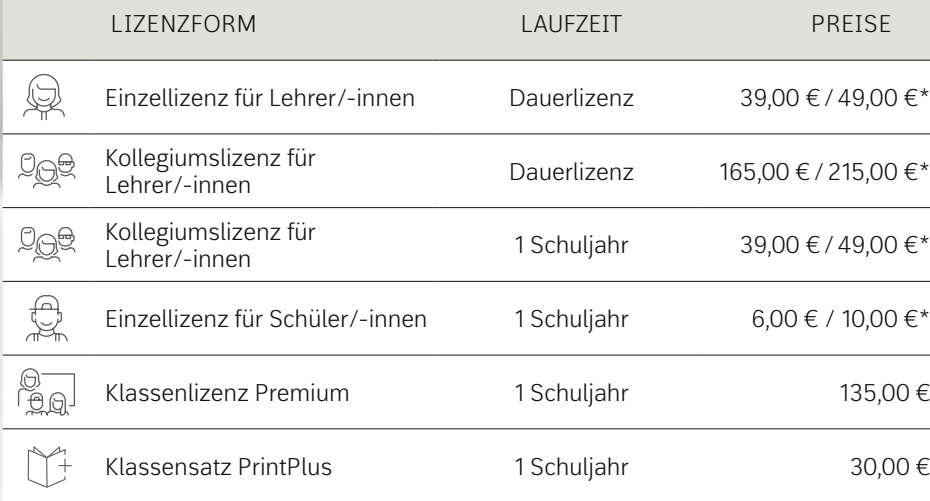

\* Den Preis für Ihre BiBox finden Sie auf *www.westermann.de (Produktseite Ihres Lehrwerks)*. Dort erfolgt auch der Kauf der Lizenzen.

Mehr erfahren

 $39.00 \text{ } \in$  / 49.00 €\*

165,00 €/215,00 €\*

39,00 €/49,00 €\*

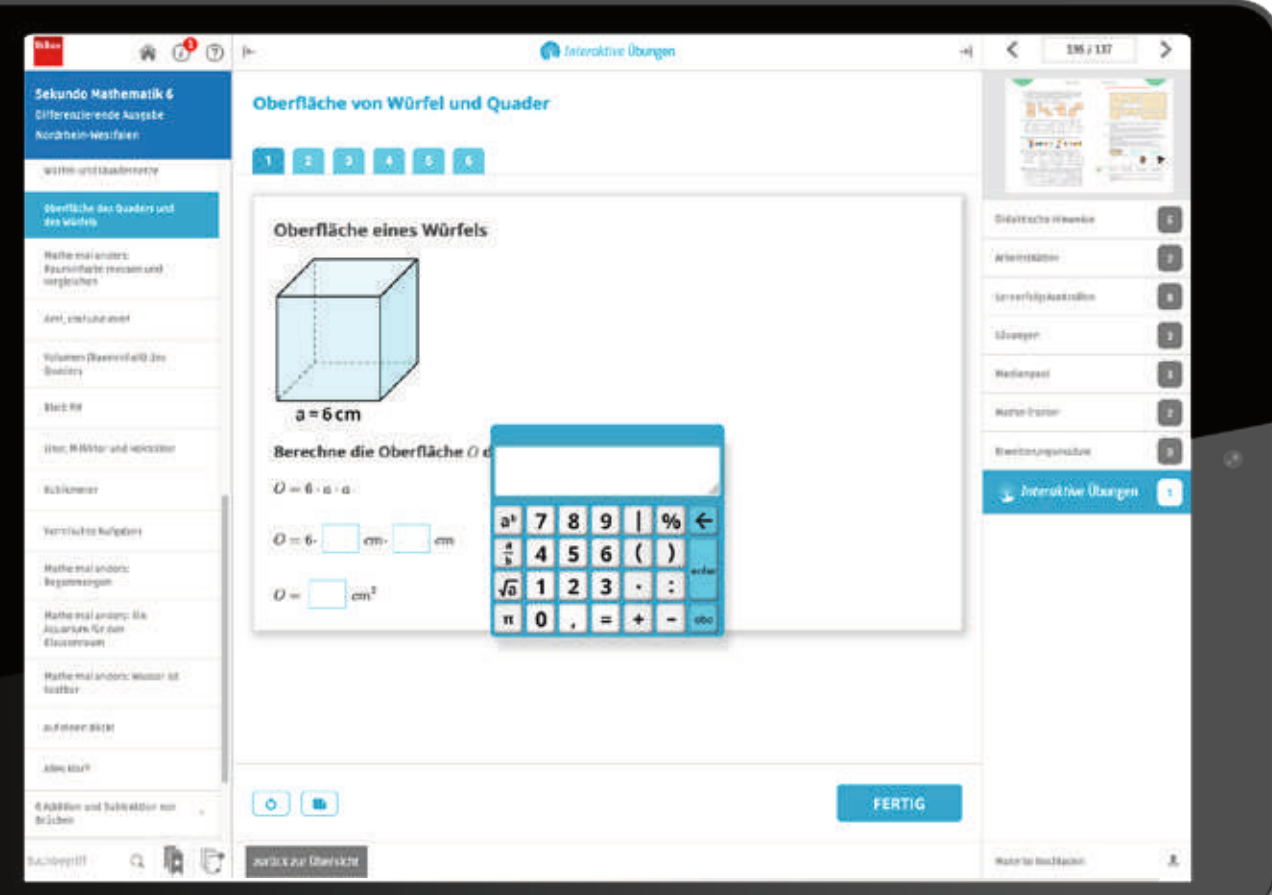

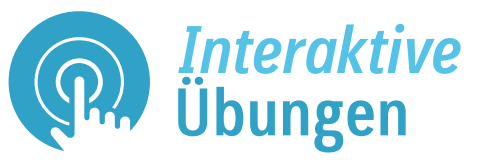

### Die ideale Ergänzung zum Schulbuch

Nicht nur das Lernen mit dem digitalen Schulbuch sondern auch das **Üben mit digitalen Aufgaben** sichert den Lernerfolg.

Mit den interaktiven Übungen erhalten Schülerinnen und Schüler zu vielen Lehr werken in **Deutsch, Englisch** und **Mathematik** ein umfangreiches Angebot zum **angeleiteten oder selbstgesteuerten** Trainieren, Vertiefen und Anwenden der

Unterrichtsinhalte.

### Schroedel Aktueller Unterricht leicht gemacht

Die Übungen können **direkt im digitalen Schulbuch in der BiBox aufgerufen**  werden. Sie sind dort seitengenau den Inhalten des Schulbuchs zugeordnet. Ob in der Schule oder zu Hause: Schülerinnen und Schüler können effektiv und digital üben und erhalten **qualifizierte Rückmeldungen** und Tipps bei jeder Aufgabe. Sie können so selbstständig kontrollieren, ob sie das Gelernte bereits beherrschen: interaktiv, motivierend und am Ende mit den korrekten Lösungen

im Gepäck!

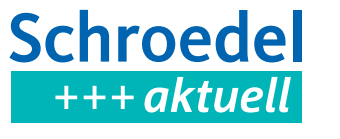

Ausführliche Informationen finden Sie auf: *www.interaktive-uebungen.schule*

Durch die Integration von Schroedel aktuell in die BiBox werden zum jeweiligen Thema **passende Arbeitsblätter auf der Buchseite** angezeigt. Schroedel aktuell-Abonnenten können die Materialien **direkt aus dem digitalen Schulbuch in der BiBox öffnen.** Ausführliche Informationen finden Sie auf: *www.schroedel-aktuell.de*

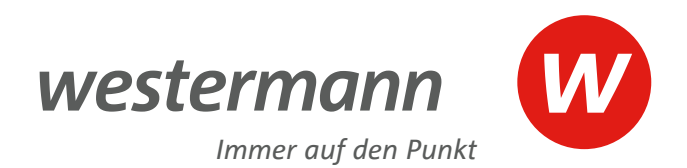

# **Rundum gut**

### unser Service

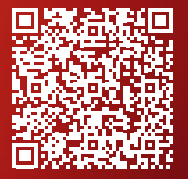

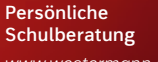

*www.westermann.de/ schulberatung*

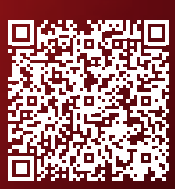

**Westermann Medienzentren**

*www.westermann.de/ medienzentrum*

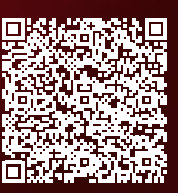

**Aktuelle Webinare**  *www.westermann.de/ webinare*

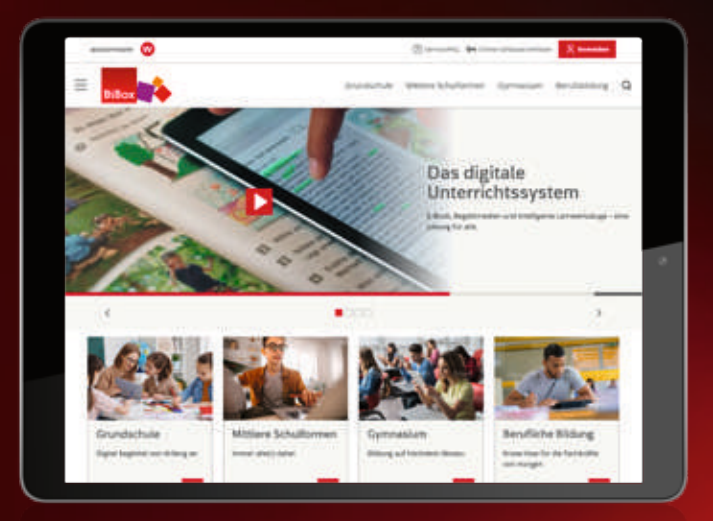

#### Sie haben Fragen? Wir sind gerne für Sie da:

#### **+ 49 531 123 25 335**

Sie erreichen uns Montag – Donnerstag von 8.00 – 18.00 Uhr sowie Freitag von 8.00 – 17.00 Uhr.

**www.bibox.schule**